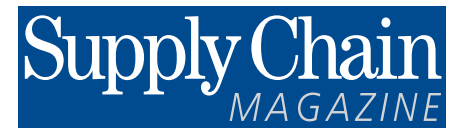

Mars 2016

*Pour vos appels d'offres*

**APS**

**Logiciels de prévision et de planification avancée 4e ÉDITION**

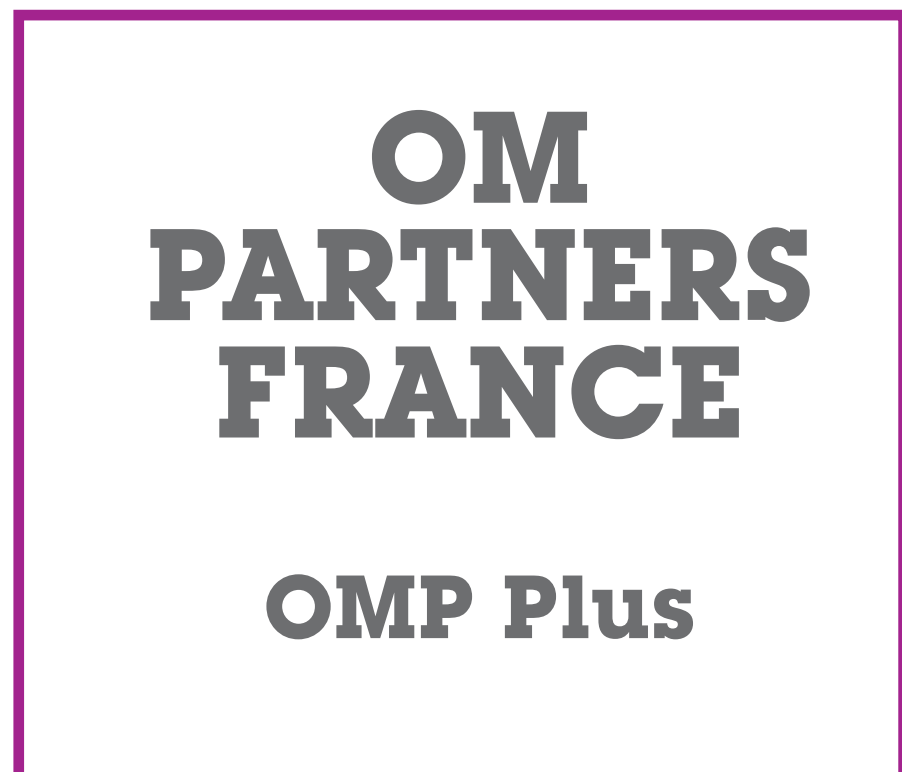

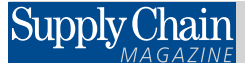

**SupplyChainMagazine.fr** ●19, rue Saint-Georges - 94700 Maisons-Alfort

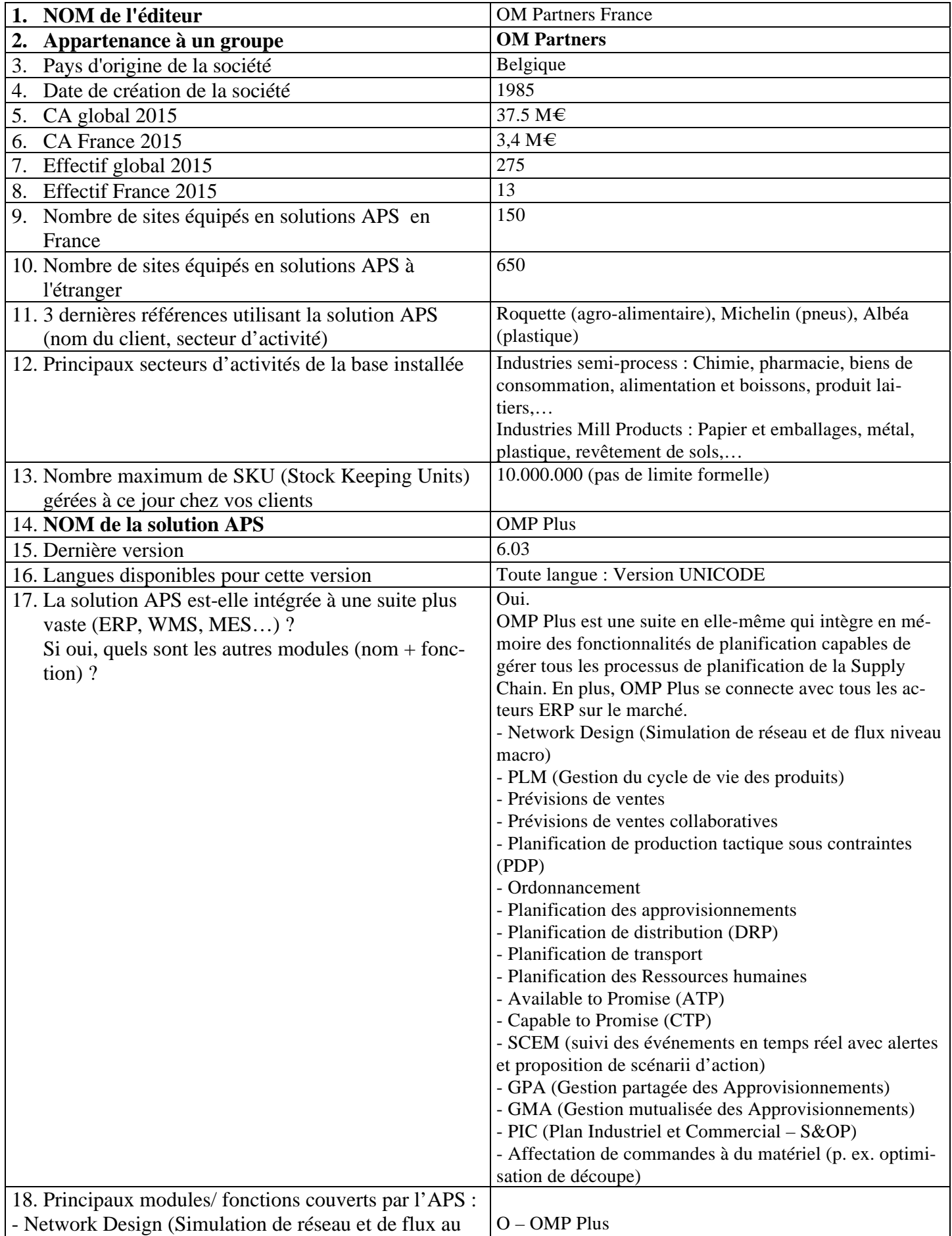

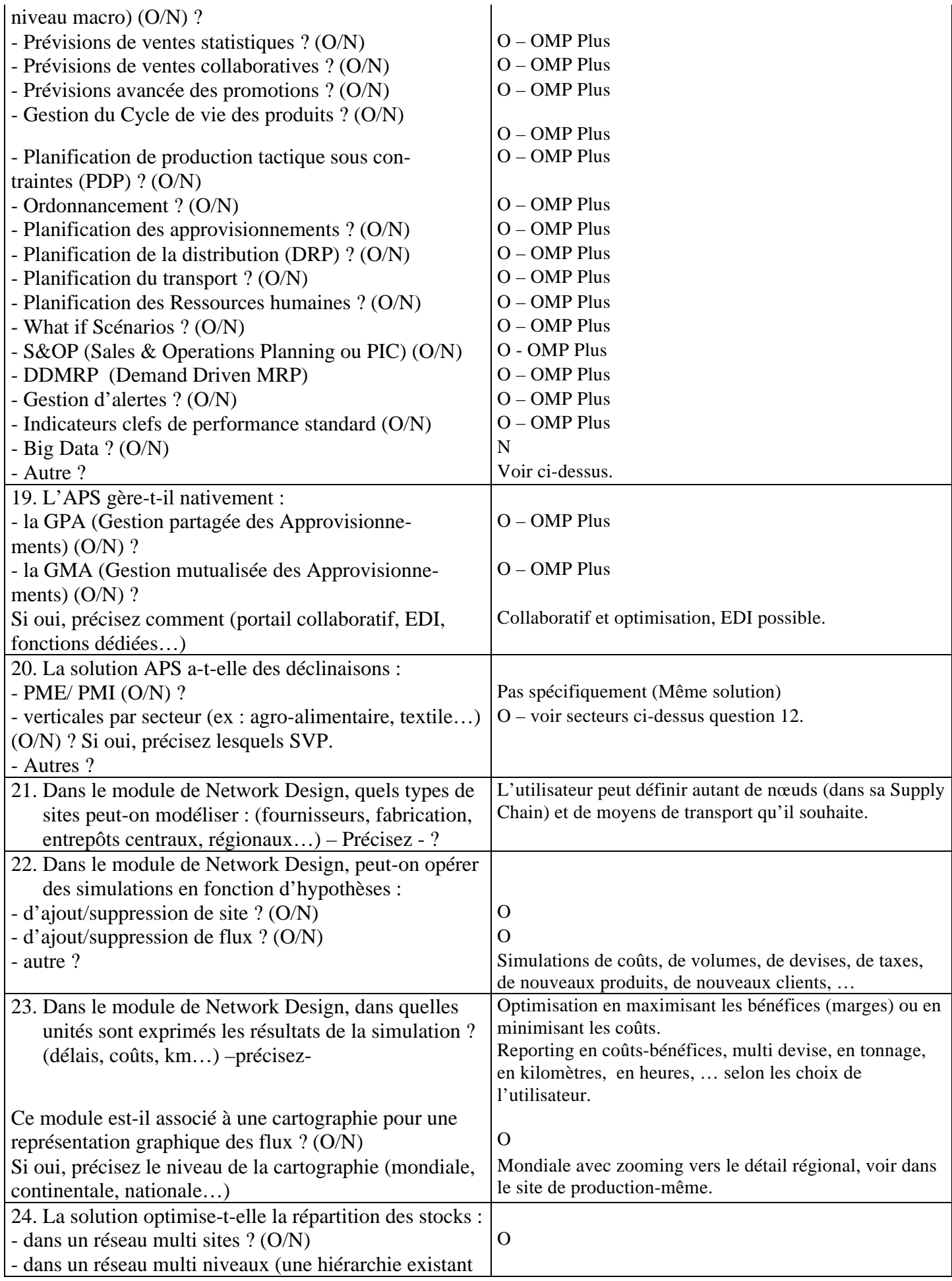

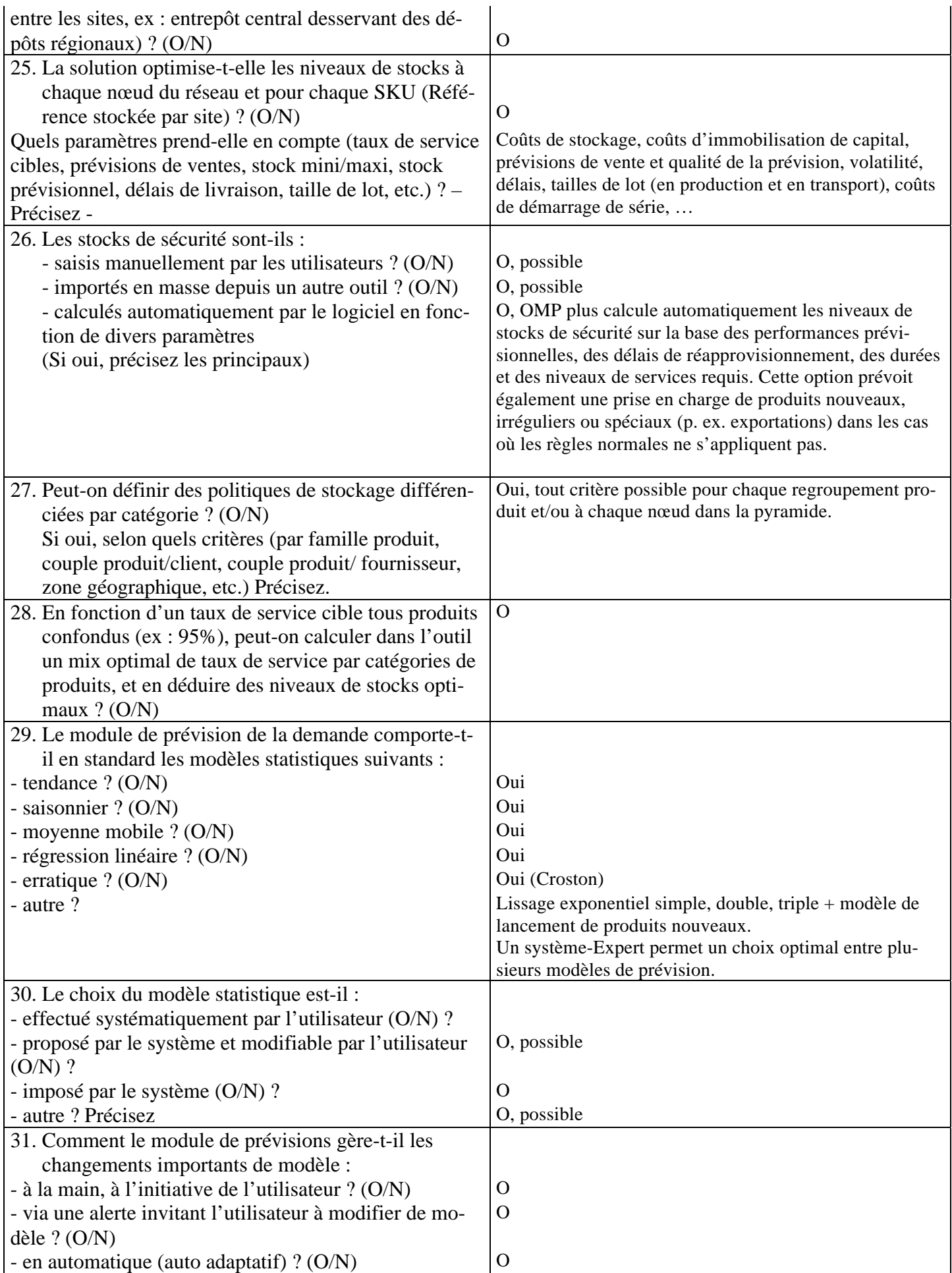

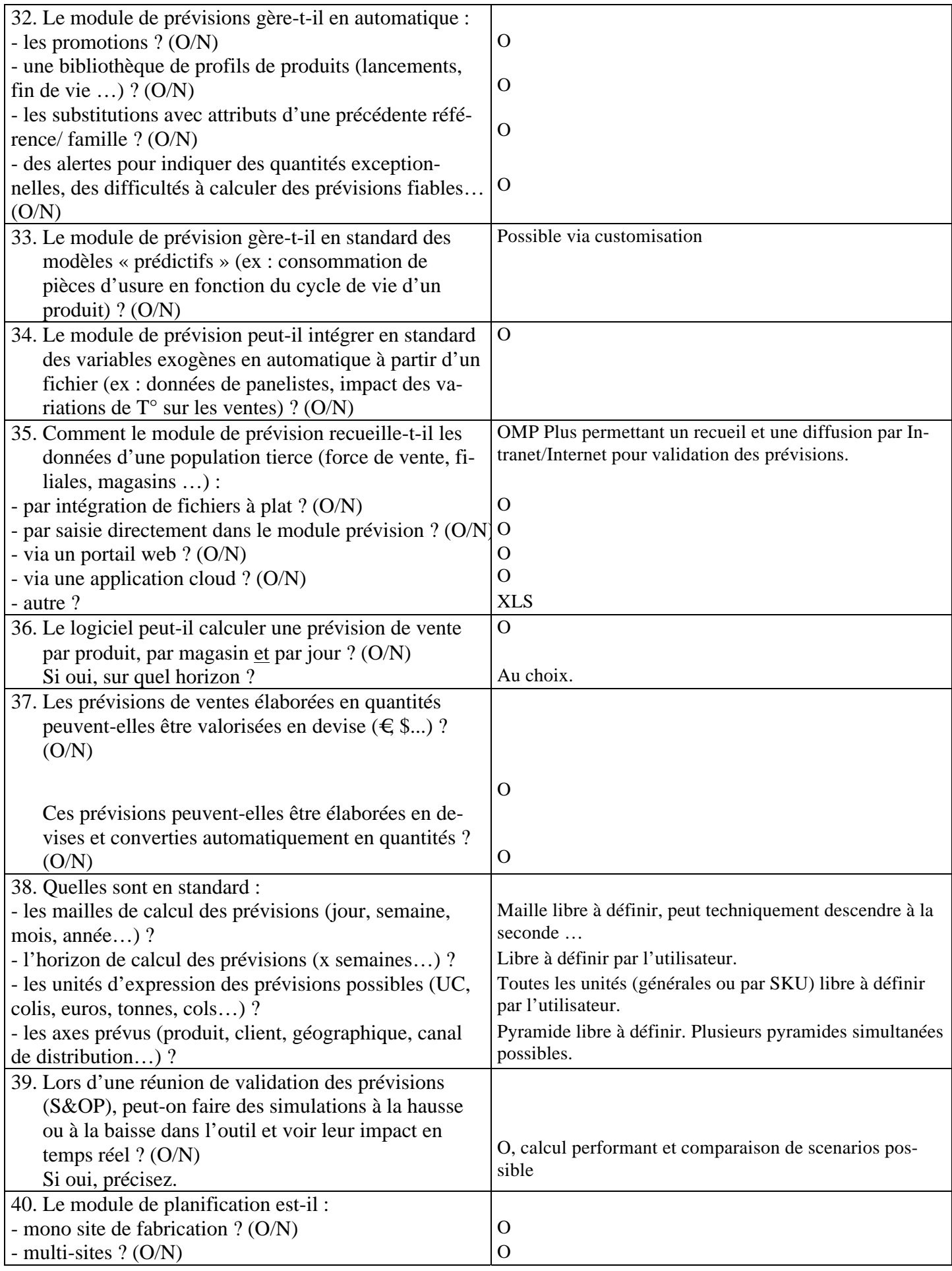

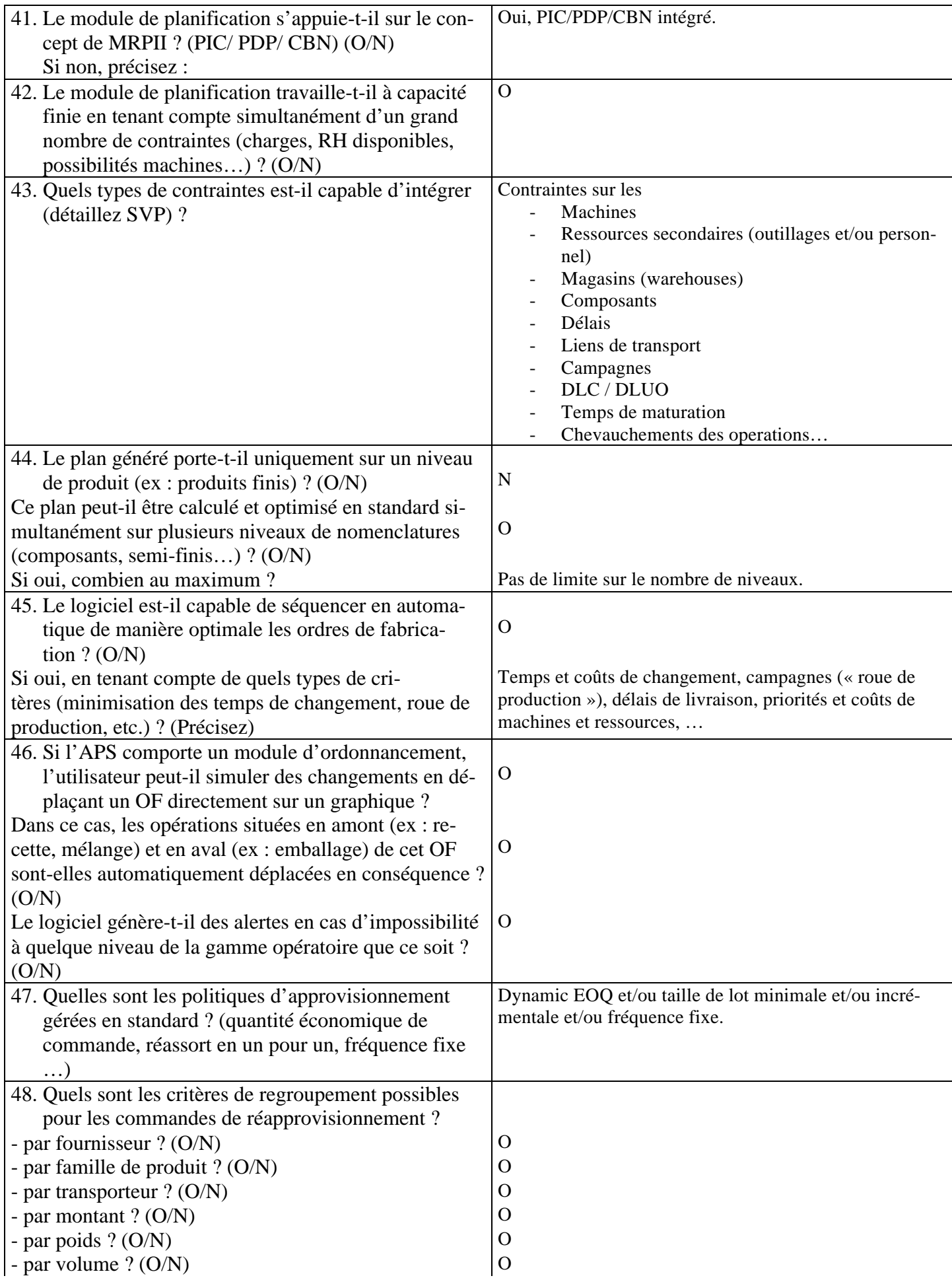

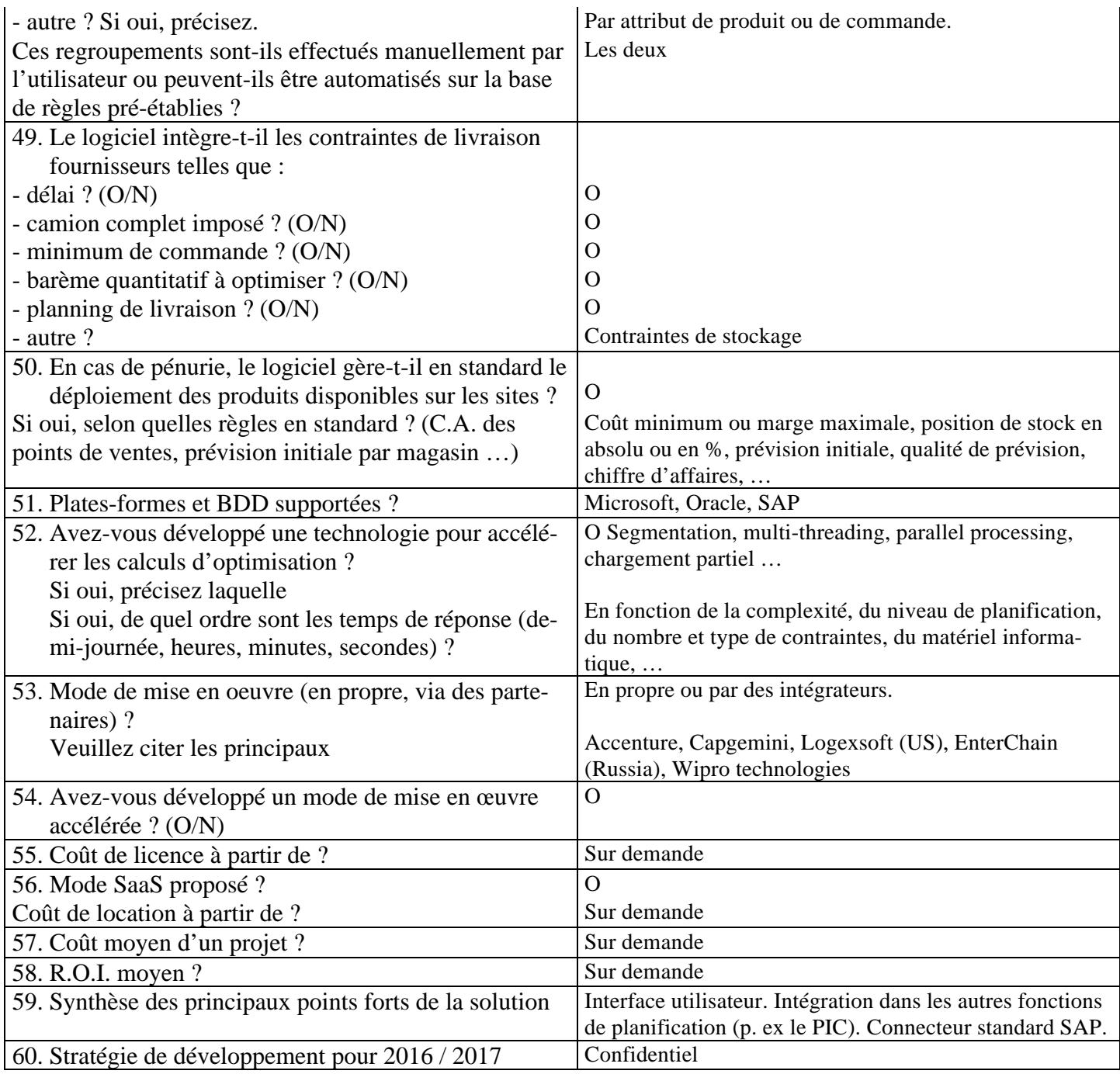